Presupuèsto de la patronal, dietas de consejeros y electricidad gratis de empleados, incluidos

# Las empresas eléctricas cargan indebidamente 35.000 millones al consumidor en la tarifa

**JESÚS MOTA, Madrid** El Ministerio de Industria está revisando los privilegios de los directivos y empleados de las compañías eléctricas que pagan<br>todos los cludadanos en el recibo de la luz, para eliminar estas canonjias en el cálculo

Las autoridades energéticas están revisando a marchas forzadas los llamados costes de estructura del sector que se repercuten sobre las tarifas elèctricas. De esta revisión se desprende que las empresas eléctri-<br>cas repercuten en la tarifa el coste de funcionamiento de la<br>patronal del sector eléctrico patronal del sector eléctrico<br>UNESA (Unidad Eléctrica SA,<br>presidida actualmente por Martin González del Valle),<br>cuyo presupuesto ronda los 4,000 millones de pesetas, las<br>dietas de los consejos de administración de las compañías<br>(evaluadas en 2.000 millones), el coste de los fondos de pensio-<br>nes (calculados en 10.000 millones) y la ya conocida electrici-<br>dad gratuita para directivos y dad gratuita para directivos y<br>empleados, cuyo coste para las<br>6.000 personas que viven del<br>sector asciende a unos 20.000<br>millones de posetas.<br>Aunque la revisión de los costes<br>les destructura, imprescindible<br>para calcular l

concluido, ya es una evidencia<br>que los usuarios de electricidad han estado pagando a través de sus recibos al menos 35.000 mi-<br>Ilones a las compañías eléctricas (...) como míni

### **Patronal** y dietas

Fuentes autorizadas han explicado que el coste de funcionamiento de las patronales "se paga con los beneficios de las<br>empresas", como sucede en el<br>caso de la patronal bancaria AEB o la propia CEOE, que se pagan con cuotas empresariales. No se recurre a la pràctica<br>di que los ciudadanos corran con los gastos. Todavía más<br>chocante resulta hacer que los consumidores paguen las dietas<br>de los consejos, la jubilación de<br>los empleados o las dietas de los consejeros.

Fuentes autorizadas han in-<br>formado que estas *prebendas* 

de la tarifa para 1996. El año próximo no se repercutirá en tarifa el gasto de manteni-<br>miento de la patronal del sector eléctrico (UNESA), cuyo presupuesto oscila entre<br>los 3.000 y los 4.000 millones; las dietas de los consejos de administración de las com-

pañías - unos 2.000 millones anualespanas — unos 2360 minores anuares— y<br>un fondo de pensiones de 10.000 millones;<br>además de la electricidad casi gratuita para directivos, consejeros y empleados. En resumen, los consumidores subvencionan a las eléctricas unos 35.000 millones.

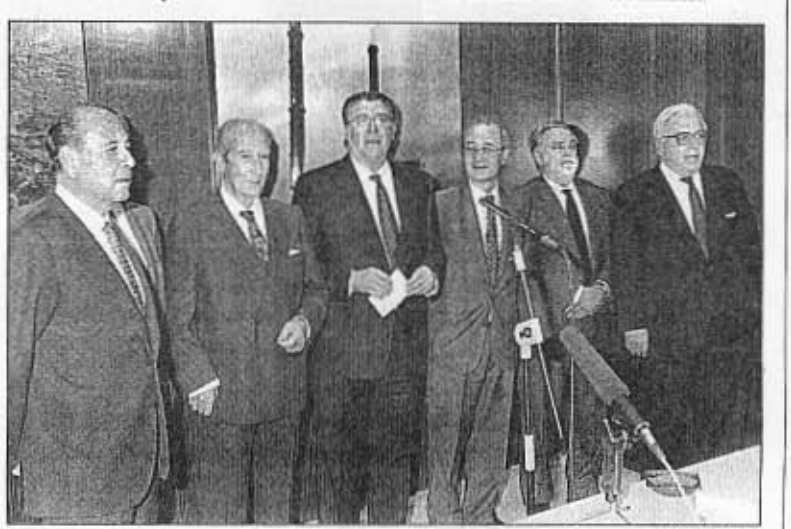

Martin González del Valle, presidente de UNESA (segundo por la Izquierda), con presidentes de otras eléctricas

serán eliminadas muy proba-<br>blemente en el cálculo de tarifas<br>eléctricas para 1996. La Comi-<br>sión Nacional del Sistema Elécsion redoution de assierats Enco-<br>trico incluyó, entre sus reco-<br>mendaciones, poner fin a la<br>práctica de [casi] regalar la elec-<br>tricidad a directivos y emplea-<br>dos, según un calendario de aproximación al coste real dado a conocer recientemente. Los empleados de las empresas eléctricas, que hasta ahora socientes pagaban 15 céntimes<br>por kilowatio/hora, pagarán el<br>10% del recibo en 1996; el 20%<br>en 1997; el 30% en 1998; el 50% en 1999; el 75% en el 2000 y la<br>totalidad del recibo en el 2001.

La variación de las tarifas<br>eléctricas en 1996, muy próxi-<br>ma a cero según la opinión de<br>algunos expertos, estará decidida a mediados de diciembre.<br>Industria ha abordado el examen de los costes de estructura<br>que repercuten en el cálculo de

la tarifa en línea con las pro-<br>puestas de la Comisión Nacio-<br>nal de Electricidad. Para la denal de Electricidad. Para la de-<br>terminación de la tarifa del año<br>que viene, el equipo de Miguel<br>Angel Fernindez Ordòñez ha<br>propuento revisar el cálculo de hidraulicidad y la tasa de retribución de los activos y recortar<br>los llamados costes de estructura<br>ra (entendiendo como tales aquellos que pesan sobre la ge-

La nueva retribución de los<br>activos y el cambio en la determinación de la hidraulicidad,<br>en los términos de la Comisión, encarecerán la tarifa de 1996;<br>de forma que debe producirse un recorte en los gastos de esaumento de retribución que<br>percibirán las eléctricas. El primer concepto encarecerá la taaproximadamente y el segun-<br>do, en unos 9.000 millones.

**BACKED** 

Según la Comisión, es p ble compensar estas subidas mediante el recorte de otros gastos de estructura indiciando los costes fijos y variables de<br>mantenimiento en el IPC-2<br>puntos e IPC-3 puntos y eliminando la electricidad gratuita (ahorro que, en el primer año,<br>será de unos 2.000 millones).<br>La fundamentación de este recorte requiere la explicación de<br>por qué se aplica la fórmula de por que se apuea n roman una<br>cifra y por qué se hace ahora.<br>En relación con UNESA, la<br>patronal eléctrica, fuentes de

las empresas han mostrado en<br>varias ocasiones sus reticencias value al clevido coste de la originazion y el debilitamiento<br>de sus funciones en los últimos<br>años. Las mismas fuentes han sugerido la la necesidad de que sugerno si presupuesto y se re-<br>duzca su tamaño, que entienden excesivo.

## Rentabilidad de los fondos en banca Il consejero delegado del BCH, El conseguro oter pro<br>Angel Coreóntegua, dijo ayer que<br>que un enterno de tipos de interés<br>bajos "no pertiona" al cliente de<br>fondos de invenión que continue<br>obteniendo rentabilidades socpria-<br>bles. El directivo bancario afi

que la crisin de los mercados del<br>parado año que provocó pérdidas<br>de más de 330.000 millones de peor mas as succession announces de pe-<br>netas en el patrimonio de los fon-<br>dos, hubiene sido soportado mojor<br>por el sector bancario en el caso de<br>que los activos y depósitos se encontraran en su balance.

#### Walt Disney anuncia fuertes beneficios

La empresa Walt Disney anunció An around the state and the analysis of the mastre y el año fiscal que terminó<br>el pasado 30 de septiembre alcanzaron el nivel más alto. En concreto, los beneficios del año fueron de<br>1.380 millones de dólares (unos 168.000 millones de pesetas). Los<br>beneficios de los negocios cinematográficos de la empresa subieron<br>un 25%.

#### Albert, consejero delegado de Swiss Bank

Alejandro Albert ha sido nombra. do miembro del consejo interna-<br>cional de mesores de Swiss Bank Corporation. Como consejero in-<br>ternacional, Albert asesorará a los directores de grupo. Esta firma ha<br>adquirido recientemente la división de banca de inversión de SG Warburg

#### Teneo vende edificio a la Escuela de Minas

El Grupo Teneo ha vendido un in-<br>mueble a la Escuela Técnica Superior de Ingenieros de Minas de<br>Madrid por 650 millones de pesetas. En total, se han comprado<br>2.500 metros cuadrados de oficinas y unos 400 metros cuadrados<br>adicionales en un sótano.

#### Fondo de pensiones en Metal de Guipúzcoa

Los sindicatos ELA-STV, LAB, CC OO y UGT y la Asociación de Empresarios de Guipúzcoa (Adegui) firmarán el próximo viernes la creación del fondo de pensiones<br>para los trabajadores del sector del metal de la provincia. La enti-<br>dad de previsión social voluntaria creados por los sindicatos y la pa-<br>tronal se denominará Geroa y empezará a funcionar a partir el própezara ni rimonomi a para los 40.000<br>trabajadores. Cada trabajador<br>aportará el 0,75% de la base de co-<br>tización de la Seguridad Social.

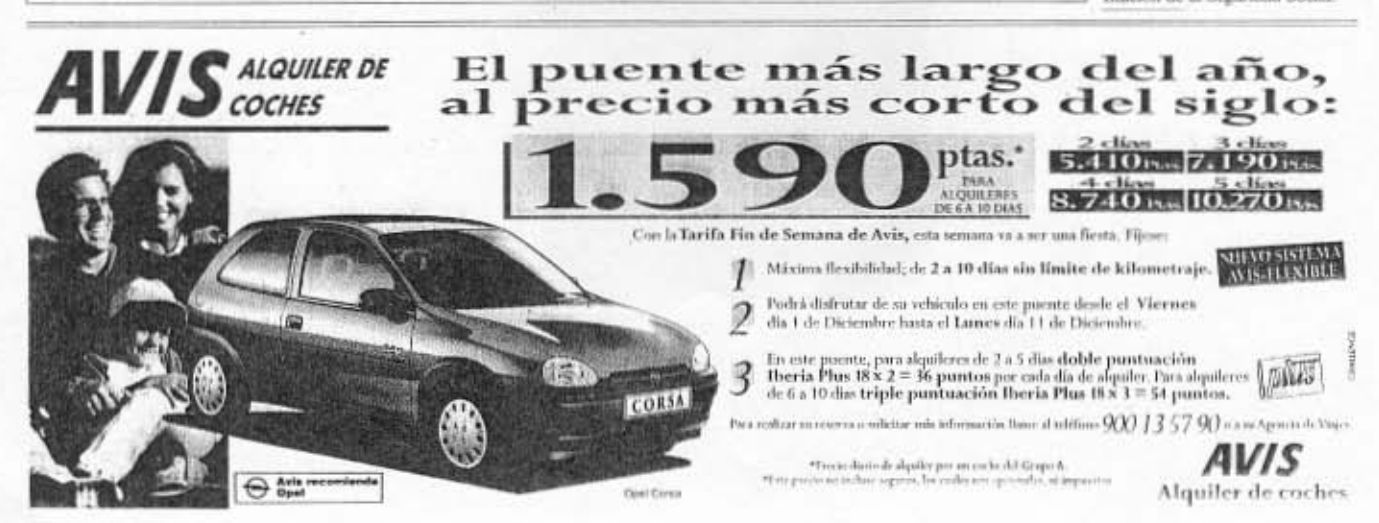